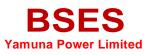

BSES Yamuna Power Limited Shakti Kiran Building Delhi-110032

Document No.- BYPL/Net-Metering /IT/V-1.3

Issue No.03Issue Date28-Feb-2022Last Update23-Sep-2022Created BySunil SinghReview ByVijay Dhiman

Document Title- NET-METERING

## **NET-METERING**

This Application is used for consumer request for solar system after that Vendor communicates with consumer and final deal with him.

#### URL: http://byplws.bsesdelhi.com:8078/

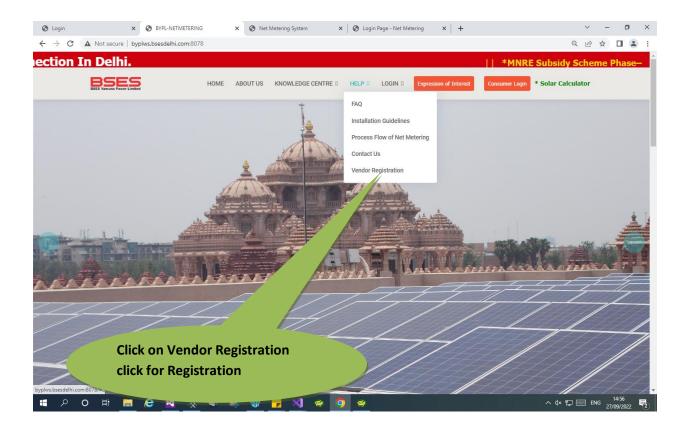

| <b>BSES</b><br>Yamuna Power Limited | BSES Yamuna Power Limited               | Issue No.   | 03           |  |  |  |
|-------------------------------------|-----------------------------------------|-------------|--------------|--|--|--|
|                                     | Shakti Kiran Building                   | Issue Date  | 28-Feb-2022  |  |  |  |
|                                     | Delhi-110032                            | Last Update | 23-Sep-2022  |  |  |  |
|                                     |                                         | Created By  | Sunil Singh  |  |  |  |
|                                     | Document No BYPL/Net-Metering /IT/V-1.3 | Review By   | Vijay Dhiman |  |  |  |
| Document Title- NET-METERING        |                                         |             |              |  |  |  |

#### Fill all information in this form and click on Save Button

| enc | dor Registration Form                                                                                 |                                                    |          |                             |        |  |  |  |
|-----|----------------------------------------------------------------------------------------------------|----------------------------------------------------|----------|-----------------------------|--------|--|--|--|
|     | ame of the Company *                                                                                  |                                                    |          | Registered Office Address * |        |  |  |  |
|     | ate *                                                                                                 | SELECT                                             | ~        | District *                  | SELECT |  |  |  |
|     | mail ID *                                                                                             |                                                    |          | Authorized Contact Person * |        |  |  |  |
|     | esignation *                                                                                          |                                                    |          | Mobile No. *                |        |  |  |  |
|     | mail*                                                                                                 |                                                    |          |                             |        |  |  |  |
|     | N No. of Company *                                                                                    |                                                    |          | Aadhar No. of Owner *       |        |  |  |  |
|     | ar of Incorporation *                                                                                 |                                                    |          |                             |        |  |  |  |
| 1   | Have the bidder/Company ever been debarred By any Gort. Dept. / Undertaking for undertaking any work. |                                                    |          |                             |        |  |  |  |
| 2   |                                                                                                    | sched by the Bidder other than specified in the RF |          | Choose File No file chosen  | Upload |  |  |  |
| 3   | Whether company is MSME as on the biddin                                                              |                                                    |          | Choose File No file chosen  | Upload |  |  |  |
| 4   | Whether the Company has valid Registration                                                            | Number (PAN/TAN/ GST)*                             |          | Choose File No file chosen  | Upload |  |  |  |
| 5   | PAN number (enclosed a copy)*                                                                         |                                                    |          | Choose File No file chosen  | Upload |  |  |  |
| 6   | Bank Account Details *                                                                                |                                                    |          | Choose File No file chosen  | Upload |  |  |  |
| 1   | Last 3 Financial years Turnover                                                                       |                                                    |          |                             |        |  |  |  |
| 2   | Last 3 Financial years Profit                                                                         |                                                    |          |                             |        |  |  |  |
| 3   | Last 3 Project Details (Name & Capacity inst                                                          | alled)                                             |          |                             |        |  |  |  |
|     | casto Projett Detailo (Name la Capacity inst                                                          | aneuj                                              |          |                             | 1      |  |  |  |
|     |                                                                                                    |                                                    | <b>c</b> | Clear                       |        |  |  |  |
|     |                                                                                                    |                                                    |          |                             |        |  |  |  |
|     |                                                                                                    |                                                    |          |                             |        |  |  |  |
|     |                                                                                                    |                                                    |          |                             |        |  |  |  |
|     |                                                                                                    |                                                    |          |                             |        |  |  |  |
|     |                                                                                                    |                                                    |          |                             |        |  |  |  |
|     | Fill all informa                                                                                      | tion click on                                      |          |                             |        |  |  |  |
|     |                                                                                                    |                                                    |          |                             |        |  |  |  |
|     | Save Button                                                                                           |                                                    |          |                             |        |  |  |  |

#### **URL & CREDENTIAL**

There are multiple users who can use this application by login with his/her credentials.

Use below given URL to access Net Metering Application

URL: <a href="http://byplws.bsesdelhi.com">http://byplws.bsesdelhi.com</a>:8078/

|                                                                            | BSES Yamuna Power Limited                 | Issue No.              | 03           |  |  |  |  |
|----------------------------------------------------------------------------|-------------------------------------------|------------------------|--------------|--|--|--|--|
| BSES                                                                       | Shakti Kiran Building                     | Issue Date             | 28-Feb-2022  |  |  |  |  |
|                                                                            | Delhi-110032                              | Last Update            | 23-Sep-2022  |  |  |  |  |
| Yamuna Power Limited                                                       |                                           | Created By             | Sunil Singh  |  |  |  |  |
|                                                                            | Document No BYPL/Net-Metering /IT/V-1.3   | Review By              | Vijay Dhiman |  |  |  |  |
| Document Title- NET-METERING                                               |                                           |                        |              |  |  |  |  |
| BSES Yamuna Power Limited Gives First Solar Net Meter Connection In Delhi. |                                           |                        |              |  |  |  |  |
| BSES Yamura Power Limited                                                  | HOME ABOUT US KNOWLEDGE CENTRE - HELP - L | DGIN  Expression of In | terest       |  |  |  |  |
|                                                                            |                                           | Consumer Login         |              |  |  |  |  |

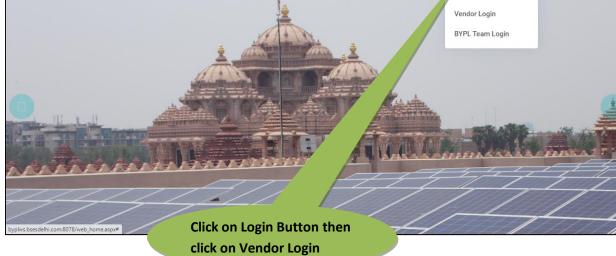

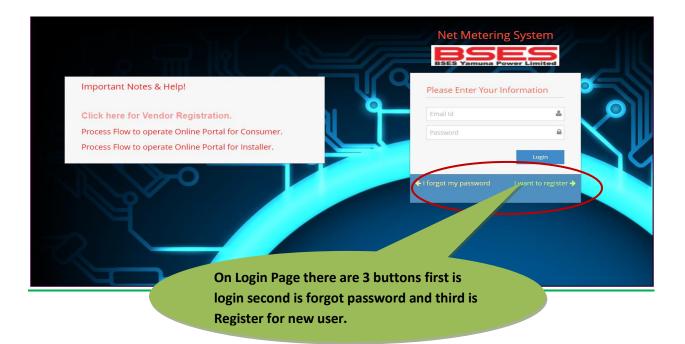

| <b>BSES</b><br>Yamuna Power Limited | BSES Yamuna Power Limited               | Issue No.   | 03           |  |  |  |
|-------------------------------------|-----------------------------------------|-------------|--------------|--|--|--|
|                                     | Shakti Kiran Building                   | Issue Date  | 28-Feb-2022  |  |  |  |
|                                     | Delhi-110032                            | Last Update | 23-Sep-2022  |  |  |  |
|                                     |                                         | Created By  | Sunil Singh  |  |  |  |
|                                     | Document No BYPL/Net-Metering /IT/V-1.3 | Review By   | Vijay Dhiman |  |  |  |
| Document Title- NET-METERING        |                                         |             |              |  |  |  |

Enter the correct user ID & Password to login this application.

If user forgot his/her password so he can easily forgot his/her password by clicking on I forgot my password button.

New user can also register own self by clicking on I Want to Register Button.

#### I FORGOT MY PASSWORD

User has rights to Forgot his/her password, click on I forgot my password button

| Net Metering System                         | Net Meteing System                                                    |
|---------------------------------------------|-----------------------------------------------------------------------|
| Please Enter Your Information               | Reset Password Fill CA Number & Mobile No<br>& click on Submit button |
| Username                                    | Enter your CA no. and settred mobile no.                              |
| Password                                    | 101030635                                                             |
| Login                                       | 8562359872                                                            |
| ♦ I forgot my password I want to register ♦ | Submit                                                                |
|                                             | Back to login 🔿                                                       |

| Please Enter Information  4327869  Resent OTP | Net Meteing Sys                  | Enter OTP and set new password ther<br>click on reset button if OTP not receiv |
|-----------------------------------------------|----------------------------------|--------------------------------------------------------------------------------|
| ·······                                       | Please Enter Information         | then clicks on Resent OTP button                                               |
|                                               | 4327869                          | A                                                                              |
|                                               |                                  | · •                                                                            |
| Resent OTP                                    |                                  |                                                                                |
|                                               | Resent OTP                       |                                                                                |
| OTP Sent Your Current Mobile No.              | OTP Sent Your Current Mobile No. |                                                                                |

Login with Vendor

Enter Vendor user ID & Password then click on Login button

|                                     | BSES Yamuna Power Limited               | Issue No.   | 03           |
|-------------------------------------|-----------------------------------------|-------------|--------------|
| <b>BSES</b><br>Yamuna Power Limited | Shakti Kiran Building                   | Issue Date  | 28-Feb-2022  |
|                                     | Delhi-110032                            | Last Update | 23-Sep-2022  |
|                                     |                                         | Created By  | Sunil Singh  |
|                                     | Document No BYPL/Net-Metering /IT/V-1.3 | Review By   | Vijay Dhiman |
|                                     |                                         |             |              |
|                                     |                                         |             |              |

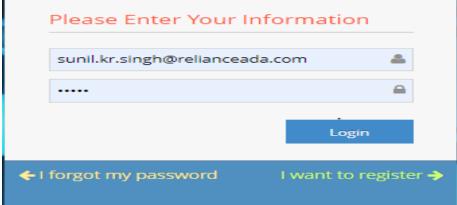

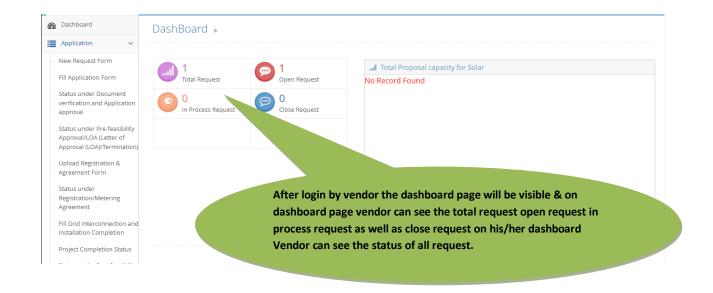

|                                                                             | BSES Yamuna Power Limited Issue                 |                  |           |                   | ue No.                                                                                                 |                            | 03     |                 |  |
|-----------------------------------------------------------------------------|-------------------------------------------------|------------------|-----------|-------------------|----------------------------------------------------------------------------------------------------|----------------------------|--------|-----------------|--|
| BSES                                                                        | Shakti Kiran Building Issu<br>Delhi-110032 Last |                  |           |                   |                                                                                                    | 28-Feb-2022<br>23-Sep-2022 |        |                 |  |
|                                                                             |                                                 |                  |           |                   |                                                                                                    |                            |        |                 |  |
| amuna Power Limited                                                         |                                                 |                  | c         |                   |                                                                                                    |                            |        | Sunil Singh     |  |
|                                                                             | Document No BYPL/Net-Metering /IT/V-1.3 Review  |                  |           |                   | view By                                                                                                | Vijay Dhiman               |        |                 |  |
|                                                                             |                                                 |                  | D         | ocument           | Title- NET-METERING                                                                                    |                            |        |                 |  |
| <ul> <li>Status under Post feasibility<br/>approval – Inspection</li> </ul> | ★ l                                             | ast 10 Days Requ | iest      |                   |                                                                                                    |                            |        | ^               |  |
| S.N                                                                         |                                                 | Request No.      | CA No.    | Name              | Address                                                                                                | Last Status                | Status | Last<br>Remarks |  |
|                                                                             | 1                                               | RQ20220210000001 | 101030634 | GEETANJALI<br>PAL | H NO-378 NA F/FLOOR, PARDHAN GALI MAIN ROAD, MANDAWALI FAZALPU<br>NEAR MCD PRIMARY SCHOOL DELHI 110092 | R REQUEST<br>CREATED       | OPEN   |                 |  |
|                                                                             |                                                 |                  |           |                   |                                                                                                    |                            |        |                 |  |
|                                                                             |                                                 |                  |           |                   |                                                                                                    |                            |        |                 |  |
|                                                                             |                                                 |                  |           |                   | •                                                                                                    |                            |        |                 |  |
|                                                                             |                                                 |                  |           |                   | BSES YAMUNA POWER LTD. © 2020-21                                                                       |                            |        |                 |  |

#### **APPLICATION > NEW REQUEST FORM**

#### Inside the new request form vendor can see the new generated req

Select the date for whichever date you want to see request & click on search button.

| 0            | ate From         | 26-01-20  | 22             | Date 2                                                                                     | 10-02-2022 |                                    |         |
|--------------|------------------|-----------|----------------|--------------------------------------------------------------------------------------------|------------|------------------------------------|---------|
| Search Clear |                  |           |                |                                                                                            |            |                                    |         |
| 5.N          | Request Id       | CA No.    | Name           | Address                                                                                    | Mobile No. | Email Id                           | Load(KV |
|              | RQ20220210000001 | 101030634 | GEETANJALI PAL | H NO-378 NA F/FLOOR, PARDHAN GALI MAIN ROAD,<br>MANDAWALI FAZALPUR NEAR MCD PRIMARY SCHOOL | 9312782456 | devicharan.baghela@relianceada.com | 2(KW)   |

#### APPLICATION > FILL ADDITION FORM

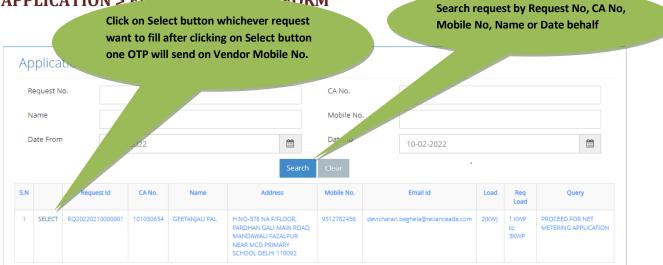

| <b>BSES</b><br>Yamuna Power Limited | BSES Yamuna Power Limited               | Issue No.   | 03           |  |  |  |
|-------------------------------------|-----------------------------------------|-------------|--------------|--|--|--|
|                                     | Shakti Kiran Building                   | Issue Date  | 28-Feb-2022  |  |  |  |
|                                     | Delhi-110032                            | Last Update | 23-Sep-2022  |  |  |  |
|                                     |                                         | Created By  | Sunil Singh  |  |  |  |
|                                     | Document No BYPL/Net-Metering /IT/V-1.3 | Review By   | Vijay Dhiman |  |  |  |
| Document Title- NET-METERING        |                                         |             |              |  |  |  |

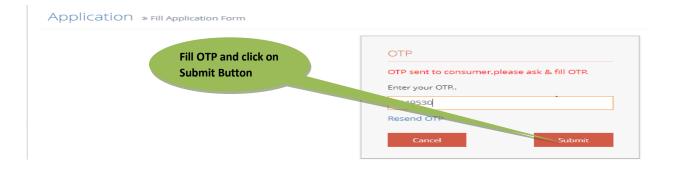

| BSES<br>Yamuna Power Limite          |                                         | St<br>Documen<br>Docum<br>cation Form |              | Building         |                   |                                         | 03<br>28-Feb-2022<br>23-Sep-2022<br>Sunil Singh<br>Vijay Dhiman |
|--------------------------------------|-----------------------------------------|---------------------------------------|--------------|------------------|-------------------|-----------------------------------------|-----------------------------------------------------------------|
| Consumer Inform                      | Consumer Information Renewable Energy S |                                       |              | ment             |                   | consum                                  | ner Information will visible                                    |
|                                      | Reque                                   |                                       |              |                  | )1                |                                         |                                                                 |
| Consumer Informatio                  | 'n                                      |                                       |              |                  |                   |                                         |                                                                 |
|                                      |                                         |                                       |              |                  |                   |                                         |                                                                 |
| Request No.                          | Request No. RQ20220210000001            |                                       |              | CA No.           | 101030634         |                                         |                                                                 |
| Name                                 | GEETAN                                  | IJALI PAL                             |              | Address          |                   | Floor, pardhan gai<br>Zalpur Near McD P | <b>•</b>                                                        |
| Mobile No                            | 931278                                  | 2456                                  |              | Email Id •       | devicharan.bagh   | nela@relianceada.com                    |                                                                 |
| Category                             | DOM1                                    |                                       |              | Load             | 2(KW)             |                                         |                                                                 |
| Main Category                        | Domes                                   | tic                                   |              | Sub Category     | Residential welfa | are association                         |                                                                 |
| Req Load                             | 1 KWP                                   | to 3KWP                               |              | Status           | OPEN              |                                         |                                                                 |
| Query                                | PROCE                                   | ED FOR NET METERING APPLICATIO        | ON           | Subsidy/Non      | SUBSIDY           |                                         |                                                                 |
| Area available for<br>Solar Plant in | 20 Att                                  |                                       |              |                  |                   |                                         |                                                                 |
| Sq.feet(aprox.)                      |                                         |                                       | Renewal      | ole Energy Syste | em                |                                         |                                                                 |
| Consumer Inform                      | ation                                   | <b>1</b><br>Renewable Energy System   | Vpload Docum | ent              |                   |                                         |                                                                 |
|                                      |                                         | Req                                   | uest No. RQ2 | 02202100000      | 1                 |                                         |                                                                 |
| Renewable Energy Sys                 | tem                                     |                                       |              |                  |                   | all details and cli<br>on after that Ur |                                                                 |

| Renewable Energy System |           |                       | button after that Upload<br>document page will be open |
|-------------------------|-----------|-----------------------|--------------------------------------------------------|
| Renewable technology*   | BIO WASTE | 🗸 Solar Loca          |                                                        |
| Supply Voltage*         | 230 V     | Proposed     Capacity | 2                                                      |
| Latitude                | 123.78    | . <sub>Situde</sub>   | 145.2                                                  |
|                         |           | Save Clear            |                                                        |

|                              | l                                                                                                    |                                                                                                    | BSES Yamuna Powe                                                                                                    | er Limited                                          |                                                                                         | Issue No.                                                                                            |                                | 03                                   |
|------------------------------|----------------------------------------------------------------------------------------------------|----------------------------------------------------------------------------------------------------|----------------------------------------------------------------------------------------------------|-----------------------------------------------------|-----------------------------------------------------------------------------------------|----------------------------------------------------------------------------------------------------|--------------------------------|--------------------------------------|
| SES                          |                                                                                                    |                                                                                                    | Shakti Kiran Bu                                                                                                    |                                                     | Issue Date                                                                              | 28-                                                                                                  | Feb-2022                       |                                      |
| _                            |                                                                                                    |                                                                                                    | Delhi-11003                                                                                                    | Last Update                                         | 23-                                                                                     | 23-Sep-2022                                                                                          |                                |                                      |
| Ро                           | wer Limited                                                                                                    |                                                                                                    |                                                                                                    |                                                     | Created By                                                                              | Sur                                                                                                  | nil Singh                      |                                      |
|                              |                                                                                                    |                                                                                                    | Document No BYPL/N                                                                                                    | Review By                                           | Vija                                                                                    | Vijay Dhiman                                                                                         |                                |                                      |
|                              |                                                                                                    |                                                                                                    | Document Title- NET                                                                                                    | -METERING                                           |                                                                                         |                                                                                                    |                                |                                      |
|                              |                                                                                                    | 1                                                                                                    | •                                                                                                    |                                                     |                                                                                         |                                                                                                    |                                |                                      |
| C                            | onsumer Information                                                                                                    | Renewable Energ                                                                                                    | gy System Upload Document                                                                                                    |                                                     |                                                                                         |                                                                                                    |                                |                                      |
|                              |                                                                                                    |                                                                                                    | Request No. RQ2022                                                                                                    | 20210000001                                         |                                                                                         |                                                                                                    |                                |                                      |
| Jploa                        | ad Documents                                                                                                    |                                                                                                    |                                                                                                    |                                                     |                                                                                         |                                                                                                    |                                |                                      |
|                              |                                                                                                    |                                                                                                    |                                                                                                    |                                                     |                                                                                         |                                                                                                    |                                |                                      |
| S.N                          | Doc Type                                                                                                    | Name as per                                                                                                    | Select the attachment                                                                                                    | Upload the                                          | Doc_                                                                                    | Name                                                                                                 | View                           | Delete                               |
|                              |                                                                                                    | Doc                                                                                                    |                                                                                                    | attachment                                          |                                                                                         |                                                                                                    |                                |                                      |
| 1                            | APPLICATION FORM MUST B<br>SIGNED BY REGISTERED<br>CONSUMER ON EACH PAGE                                                                                                    | E                                                                                                    | Choose File No file chosen                                                                                                    | Upload                                              | 4820731569_RQ20                                                                         | 0220210000001.pdf                                                                                    | View                           | Delete                               |
| 2                            | OCCUPANCY PROOF ALONG                                                                                                    |                                                                                                    | Choose File No file chosen                                                                                                    | Upload                                              | 2349671850_RQ20                                                                         | 0220210000001.pdf                                                                                    | View                           | Delete                               |
|                              | WITH ROOF RIGHTS<br>(REGISTERED SALE                                                                                                    |                                                                                                    |                                                                                                    |                                                     |                                                                                         |                                                                                                    |                                |                                      |
|                              | DEED/REGISTERED<br>GPA/REGISTERED LEASE                                                                                                    |                                                                                                    |                                                                                                    |                                                     |                                                                                         |                                                                                                    |                                |                                      |
|                              | DEED/ ALLOTMENT LETTER)*                                                                                                    |                                                                                                    |                                                                                                    |                                                     |                                                                                         |                                                                                                    |                                |                                      |
| 3                            | PAN CARD OF CONSUMER                                                                                                    |                                                                                                    | Choose File No file chosen                                                                                                    | Upload                                              | 2967                                                                                    | l all the require                                                                                    | bd                             |                                      |
| 4                            | CONSUMER PHOTO * (200 K                                                                                                    | В,                                                                                                    | Choose File No file chosen                                                                                                    | Upload                                              | -                                                                                       | ents & click on                                                                                      |                                |                                      |
|                              | JPG copy only)                                                                                                    |                                                                                                    |                                                                                                    |                                                     |                                                                                         | chies a chier on                                                                                     | the                            |                                      |
|                              |                                                                                                    |                                                                                                    |                                                                                                    |                                                     | conditi                                                                                 | on hereby che                                                                                        | ckbox                          | c                                    |
| 5                            | AADHAR CARD OF<br>CONSUMER                                                                                                    |                                                                                                    | Choose File No file chosen                                                                                                    | Upload                                              |                                                                                         | on hereby che<br>ick on save but                                                                     |                                |                                      |
|                              | CONSUMER                                                                                                    |                                                                                                    |                                                                                                    |                                                     | then cl                                                                                 |                                                                                                    | tton a                         | ind                                  |
| 5                            | CONSUMER<br>DECLARTION/UNDERTAKING<br>FOR RENEWABLE ENERGY                                                                                                    |                                                                                                    | Choose File No file chosen                                                                                                    | Upload                                              | then cl                                                                                 | ick on save but                                                                                      | tton a                         | ind                                  |
|                              | CONSUMER<br>DECLARTION/UNDERTAKING                                                                                                    |                                                                                                    |                                                                                                    |                                                     | then cl                                                                                 | ick on save but                                                                                      | tton a                         | ind                                  |
|                              | CONSUMER<br>DECLARTION/UNDERTAKING<br>FOR RENEWABLE ENERGY<br>SYSTEM *                                                                                                    |                                                                                                    |                                                                                                    |                                                     | then cl<br>finally                                                                      | ick on save but                                                                                      | tton a                         | ind                                  |
| 6                            | CONSUMER<br>DECLARTION/UNDERTAKING<br>FOR RENEWABLE ENERGY<br>SYSTEM *                                                                                                    |                                                                                                    | Choose File No file chosen                                                                                                    | Upload                                              | then cl<br>finally                                                                      | ick on save but<br>click on submit                                                                   | tton a<br>butt                 | on                                   |
| 6                            | CONSUMER<br>DECLARTION/UNDERTAKING<br>FOR RENEWABLE ENERGY<br>SYSTEM *                                                                                                    |                                                                                                    | Choose File No file chosen                                                                                                    | Upload                                              | then cl<br>finally                                                                      | ick on save but<br>click on submit                                                                   | tton a<br>butt                 | on                                   |
| 6<br>7                       | CONSUMER<br>DECLARTION/UNDERTAKING<br>FOR RENEWABLE ENERGY<br>SYSTEM *<br>LOCATION PHOTO BEFORE<br>INSTALLATION *                                                                                                    |                                                                                                    | Choose File No file chosen                                                                                                    | Upload                                              | then cl<br>finally                                                                      | ick on save but<br>click on submit                                                                   | tton a<br>butt<br>View<br>View | Delete                               |
| 6<br>7<br>8                  | CONSUMER<br>DECLARTION/UNDERTAKING<br>FOR RENEWABLE ENERGY<br>SYSTEM *<br>LOCATION PHOTO BEFORE<br>INSTALLATION *<br>IF APPLICANT IS TENANT, NO<br>LAST PAID ELECTRICITY BILL<br>(Size 1 Mb, PDF copy only)<br>PAN CARD COPY OF AGENCY                                                                                                    | DC                                                                                                    | Choose File No file chosen Choose File No file chosen Choose File No file chosen                                                                                                    | Upload                                              | then cl<br>finally<br>7<br>153604_RQ<br>1532496780_RQ                                   | ick on save but<br>click on submit                                                                   | tton a butt                    | Delete                               |
| 6<br>7<br>8<br>9             | CONSUMER<br>DECLARTION/UNDERTAKING<br>FOR RENEWABLE ENERGY<br>SYSTEM *<br>LOCATION PHOTO BEFORE<br>INSTALLATION *<br>IF APPLICANT IS TENANT, NO<br>LAST PAID ELECTRICITY BILL<br>(Size 1 Mb, PDF copy only)                                                                                                    | DC                                                                                                    | Choose File No file chosen Choose File No file chosen Choose File No file chosen Choose File No file chosen                                                                                                    | Upload                                              | then cl<br>finally<br>7<br>153604_RQ<br>1532496780_RQ                                   | ick on save but<br>click on submit<br>20220210000001.pdf<br>202220210000001.pdf                      | tton a butt                    | Delete<br>Delete<br>Delete           |
| 6<br>7<br>8<br>9             | CONSUMER<br>DECLARTION/UNDERTAKING<br>FOR RENEWABLE ENERGY<br>SYSTEM *<br>LOCATION PHOTO BEFORE<br>INSTALLATION *<br>IF APPLICANT IS TENANT, NO<br>LAST PAID ELECTRICITY BILL<br>(Size 1 Mb, PDF copy only)<br>PAN CARD COPY OF AGENCY<br>(Solar Plant Installation                                                                                                    | Image: Constraint of the second second sec | Choose File No file chosen Choose File No file chosen Choose File No file chosen Choose File No file chosen                                                                                                    | Upload<br>Upload<br>Upload<br>Upload                | then cl<br>finally<br>7                                                                 | ick on save but<br>click on submit<br>20220210000001.pdf<br>202220210000001.pdf                      | View<br>View<br>View<br>View   | Delete<br>Delete<br>Delete<br>Delete |
| 6<br>7<br>8<br>9<br>10       | CONSUMER<br>DECLARTION/UNDERTAKING<br>FOR RENEWABLE ENERGY<br>SYSTEM *<br>LOCATION PHOTO BEFORE<br>INSTALLATION *<br>IF APPLICANT IS TENANT, NO<br>LAST PAID ELECTRICITY BILL<br>(Size 1 Mb, PDF copy only)<br>PAN CARD COPY OF AGENC'<br>(Solar Plant Installation<br>Company )<br>WRITTEN REQUEST FOR NET<br>METERING BY REGISTERED                                              | Image: Constraint of the second second sec | Choose File No file chosen Choose File No file chosen Choose File No file chosen Choose File No file chosen Choose File No file chosen Choose File No file chosen                                                       | Upload                                              | then cl<br>finally<br>7                                                                 | ick on save but<br>click on submit<br>20220210000001.pdf<br>20220210000001.pdf<br>20220210000001.pdf | View<br>View<br>View<br>View   | Delete<br>Delete<br>Delete<br>Delete |
| 6<br>7<br>8<br>9<br>10       | CONSUMER<br>DECLARTION/UNDERTAKING<br>FOR RENEWABLE ENERGY<br>SYSTEM *<br>LOCATION PHOTO BEFORE<br>INSTALLATION *<br>IF APPLICANT IS TENANT, NO<br>LAST PAID ELECTRICITY BILL<br>(Size 1 Mb, PDF copy only)<br>PAN CARD COPY OF AGENCY<br>(Solar Plant Installation<br>Company )<br>WRITTEN REQUEST FOR NET                                                                        | Image: Constraint of the second second sec | Choose File No file chosen Choose File No file chosen Choose File No file chosen Choose File No file chosen Choose File No file chosen Choose File No file chosen                                                       | Upload<br>Upload<br>Upload<br>Upload                | then cl<br>finally<br>7                                                                 | ick on save but<br>click on submit<br>20220210000001.pdf<br>20220210000001.pdf<br>20220210000001.pdf | View<br>View<br>View<br>View   | Delete<br>Delete<br>Delete<br>Delete |
| 6<br>7<br>8<br>9<br>10<br>11 | CONSUMER<br>DECLARTION/UNDERTAKING<br>FOR RENEWABLE ENERGY<br>SYSTEM *<br>LOCATION PHOTO BEFORE<br>INSTALLATION *<br>IF APPLICANT IS TENANT, NO<br>LAST PAID ELECTRICITY BILL<br>(Size 1 Mb, PDF copy only)<br>PAN CARD COPY OF AGENC'<br>(Solar Plant Installation<br>Company )<br>WRITTEN REQUEST FOR NET<br>METERING BY REGISTERED                                              |                                                                                                    | Choose File No file chosen Choose File No file chosen Choose File No file chosen Choose File No file chosen Choose File No file chosen Choose File No file chosen                                                       | Upload<br>Upload<br>Upload<br>Upload                | then cl<br>finally<br>7                                                                 | ick on save but<br>click on submit<br>20220210000001.pdf<br>20220210000001.pdf<br>20220210000001.pdf | View<br>View<br>View<br>View   | Delete<br>Delete<br>Delete<br>Delete |
| 6<br>7<br>8<br>9<br>10<br>11 | CONSUMER<br>DECLARTION/UNDERTAKING<br>FOR RENEWABLE ENERGY<br>SYSTEM *<br>LOCATION PHOTO BEFORE<br>INSTALLATION *<br>IF APPLICANT IS TENANT, NO<br>LAST PAID ELECTRICITY BILL<br>(Size 1 Mb, PDF copy only)<br>PAN CARD COPY OF AGENCY<br>(Solar Plant Installation<br>Company )<br>WRITTEN REQUEST FOR NET<br>METERING BY REGISTERED<br>CONSUMER<br>E: Document Size should be le |                                                                                                    | Choose File No file chosen Choose File No file chosen Choose File No file chosen Choose File No file chosen Choose File No file chosen Choose File No file chosen                                                       | Upload<br>Upload<br>Upload<br>Upr<br>uad            | then cl<br>finally<br>7<br>153604_RQ<br>1532496780_RQ<br>8657924310_RQ<br>1720563984_RQ | ick on save but<br>click on submit<br>20220210000001.pdf<br>20220210000001.pdf<br>20220210000001.pdf | View<br>View<br>View<br>View   | Delete<br>Delete<br>Delete<br>Delete |
| 6<br>7<br>8<br>9<br>10<br>11 | CONSUMER<br>DECLARTION/UNDERTAKING<br>FOR RENEWABLE ENERGY<br>SYSTEM *<br>LOCATION PHOTO BEFORE<br>INSTALLATION *<br>IF APPLICANT IS TENANT, NO<br>LAST PAID ELECTRICITY BILL<br>(Size 1 Mb, PDF copy only)<br>PAN CARD COPY OF AGENCY<br>(Solar Plant Installation<br>Company )<br>WRITTEN REQUEST FOR NET<br>METERING BY REGISTERED<br>CONSUMER<br>E: Document Size should be le |                                                                                                    | Choose File No file chosen Choose File No file chosen Choose File No file chosen Choose File No file chosen Choose File No file chosen Choose File No file chosen Choose File No file chosen Choose File No file chosen | Upload<br>Upload<br>Upload<br>Upr<br>uad            | then cl<br>finally<br>7<br>153604_RQ<br>1532496780_RQ<br>8657924310_RQ<br>1720563984_RQ | ick on save but<br>click on submit<br>20220210000001.pdf<br>20220210000001.pdf<br>20220210000001.pdf | View<br>View<br>View<br>View   | Delete<br>Delete<br>Delete<br>Delete |
| 6<br>7<br>8<br>9<br>10<br>11 | CONSUMER<br>DECLARTION/UNDERTAKING<br>FOR RENEWABLE ENERGY<br>SYSTEM *<br>LOCATION PHOTO BEFORE<br>INSTALLATION *<br>IF APPLICANT IS TENANT, NO<br>LAST PAID ELECTRICITY BILL<br>(Size 1 Mb, PDF copy only)<br>PAN CARD COPY OF AGENCY<br>(Solar Plant Installation<br>Company )<br>WRITTEN REQUEST FOR NET<br>METERING BY REGISTERED<br>CONSUMER<br>E: Document Size should be le |                                                                                                    | Choose File No file chosen Choose File No file chosen Choose File No file chosen Choose File No file chosen Choose File No file chosen Choose File No file chosen Choose File No file chosen Choose File No file chosen | Upload<br>Upload<br>Upload<br>Up'<br>Jaad<br>Upload | then cl<br>finally<br>7<br>153604_RQ<br>1532496780_RQ<br>8657924310_RQ<br>1720563984_RQ | ick on save but<br>click on submit<br>20220210000001.pdf<br>20220210000001.pdf<br>20220210000001.pdf | View<br>View<br>View<br>View   | Delete<br>Delete<br>Delete<br>Delete |

|                              | BSES Yamuna Power Limited               | Issue No.   | 03           |  |  |  |  |
|------------------------------|-----------------------------------------|-------------|--------------|--|--|--|--|
| BSES                         | Shakti Kiran Building                   | Issue Date  | 28-Feb-2022  |  |  |  |  |
| Yamuna Power Limited         | Delhi-110032                            | Last Update | 23-Sep-2022  |  |  |  |  |
|                              |                                         | Created By  | Sunil Singh  |  |  |  |  |
|                              | Document No BYPL/Net-Metering /IT/V-1.3 | Review By   | Vijay Dhiman |  |  |  |  |
| Document Title- NET-METERING |                                         |             |              |  |  |  |  |

#### Now Vendor will upload the Registration & Agreement Form

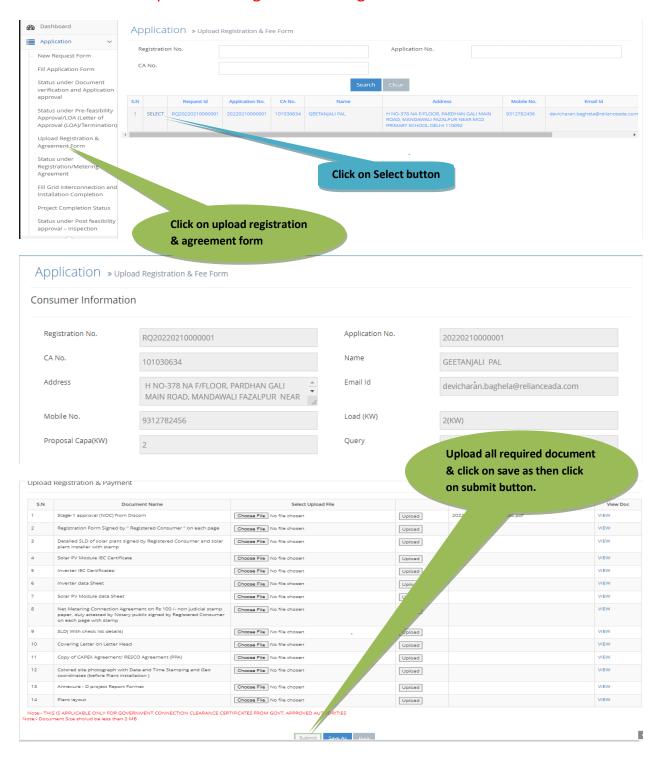

|                      | BSES Yamuna Power Limited               | Issue No.   | 03           |
|----------------------|-----------------------------------------|-------------|--------------|
| BSES                 | Shakti Kiran Building                   | Issue Date  | 28-Feb-2022  |
| Yamuna Power Limited | Delhi-110032                            | Last Update | 23-Sep-2022  |
|                      |                                         | Created By  | Sunil Singh  |
|                      | Document No BYPL/Net-Metering /IT/V-1.3 | Review By   | Vijay Dhiman |
|                      |                                         |             |              |

#### Document Title- NET-METERING

### Now Vendor will fill Grid Interconnection and Installation Completion

| BSES Yamuna Power Limited                                                              |               |                |                               |                    |            |                |            |                                     |        |            |                                    | We<br>Su   | Icome,<br>nil.Kr.Singh      |
|----------------------------------------------------------------------------------------|---------------|----------------|-------------------------------|--------------------|------------|----------------|------------|-------------------------------------|--------|------------|------------------------------------|------------|-----------------------------|
| Bashboard                                                                              | Applic        | ation »Fi      | II Grid Interco               | nnection Insta     | llation Co | ompletion      |            |                                     |        |            |                                    |            |                             |
| Application V                                                                          |               |                |                               |                    |            |                |            | Application                         | No     |            |                                    |            |                             |
| New Request Form                                                                       |               |                |                               |                    |            |                |            | Application No.                     |        |            |                                    |            |                             |
| Fill Application Form                                                                  | n Form CA No. |                |                               |                    |            |                |            | Name                                |        |            |                                    |            |                             |
| Status under Document<br>verification and Application                                  | Mobile No.    |                |                               |                    |            |                |            | Date From 1                         |        | 11-01-2022 |                                    |            |                             |
| approval                                                                               | Date To       |                | 10-02-2022                    |                    |            |                |            |                                     |        |            |                                    |            |                             |
| Status under Pre-feasibility<br>Approval/LOA (Letter of<br>Approval (LOA)/Termination) |               |                |                               |                    |            |                | Search     | Clear                               |        |            |                                    |            |                             |
| Upload Registration &                                                                  | S.N Requ      |                | est Id Application No. CA No. |                    | A No.      | Name           |            | Address                             | Mobile | No.        | Email Id                           | Load       | Query                       |
| Agreement Form                                                                         | 1 SELEC       | RQ2022021      | 0000001 202202                | 10000001 1010      | 030634 0   | SEETANJALI PAL |            | NA F/FLOOR,<br>GALI MAIN            | 931278 | 2456       | devicharan.baghela@relianceada.com | 2(KW)      | PROCEED FOR<br>NET METERING |
| Status under<br>Registration/Metering<br>Agreement                                     |               |                |                               |                    |            |                | FAZALPUF   | NDAWALI<br>NEAR MCD<br>SCHOOL DELHI |        |            |                                    |            | APPLICATION                 |
| Fill Grid Interconnection and<br>Installation Completion                               |               |                |                               |                    | C          | lick on        | select b   | outton                              |        |            |                                    |            |                             |
| Project Completion Status                                                              |               |                |                               |                    |            |                |            |                                     |        |            |                                    |            |                             |
| Application »Fill                                                                      |               | Inter<br>insta |                               | on and<br>ompletio | n          | Grid Info      | 1          |                                     |        |            |                                    |            |                             |
| Consumer Into                                                                          | N Renewa      | able Energy    | Into Pre                      | -easibility 🔻      |            | Grid Into      |            |                                     |        |            |                                    |            |                             |
| Application No.                                                                        | 202           | 22021000       | 0001                          |                    |            |                |            |                                     |        |            |                                    |            |                             |
| Details of Comp                                                                        | onents        | installe       | d                             |                    |            |                |            |                                     |        |            |                                    |            |                             |
| Module Deta                                                                            | ils           |                |                               |                    |            |                |            |                                     |        |            |                                    |            |                             |
| Technology                                                                             | BI            | O WASTE        |                               |                    |            | ~              | Number o   | f Modules                           | 2      |            |                                    |            |                             |
| Download Module For                                                                    | rmate for u   | pload          |                               |                    |            |                |            |                                     |        |            |                                    |            |                             |
| SN                                                                                     |               | Serial No      |                               |                    |            |                | Cell Techr | alam                                |        |            | Module Capaci                      | <b>b</b> / |                             |

asd

bsd

123

456

2

2

| Power Limited       Created By       Sunit Sing         Document No BYPL/Net-Metering //T/V-1.3       Review By       Vijay Dhin         Document Title- NET-METERING       Review By       Vijay Dhin         Inverter Details       2       2       0         Casecy/Power (W)       2       Number of Inverses       2         Document Title- NET - METERING       2       2       0         Data data data data data data data data                                                                                                    |  |
|----------------------------------------------------------------------------------------------------|--|
| Document Title- NET-METERING       Inverser Details       Casecity/Power (W)     2       Converser formass for uplead         SN     Inverser Capacity     Fill all require       2     2       90     2       1     2       2     10       0     2       1     2       1     2       2     1       0     2       1     2       1     2       1     2       1     2       2     1       0     1       2     1                                                                                                    |  |
| Inverser Details  Capacity/Pauer (WP)  Capacity/Pauer (WP)  Capacity/Pauer (WP)  Capacity Pauer Make  Number of Inverser  Set  Fill all require  Ref Equipment  Capacity  Fill all require  Ref Equipment  Capacity  Fill all  Fill all  Fi |  |
| Cessory/Power (W)         2         Number of Inversor         2           Downstad Inversor Formatis for upload         Inversor Capacity         In         Fill all requirer         So Click on same of Capacity         In         Fill all requirer         So Click on same of Capacity         Inversor Capacity         Interface         So Click on same of Capacity         Interface         So Click on same of Capacity         Interface         So Click on same of Capacity         Interface         So Click on same of Capacity         Interface         So Click on same of Capacity         Interface         So Click on same of Capacity         Interface         So Click on same of Capacity         Interface         So Click on same of Capacity         Interface         So Click on same of Capacity         Interface         So Click on same of Capacity         Interface         So Click on same of Capacity         Interface         So Click on same of Capacity         Interface         Interface                                                                                                    |  |
| Source of supposed     Source of supposed                                                                                                    |  |
| Source of supposed     Source of supposed                                                                                                    |  |
| State Interfer Male Interfer Capacity P   1 2 12 12 8 6 1 1 <td< td=""></td<>                                                                                                    |  |
| 1       876       2       12       & click on save         2       980       2       14         Others Component         Name of Equipment       Male       Capacity       Quantity       Male         SOLAR CABLE       v       1       2       1       Male         Name of Equipment       Male       Capacity       Quantity       Male         Name of Equipment       Male       Capacity       Quantity       Male         Name of Equipment       Male       Capacity       Quantity       Male         Project Cost (Ri.)       1234       Actual Renewable Energi(NUP)       Capacity       Quantity         Consummer infer       Nereoscable Energi(NUP)       Capacity       Quantity       Quantity         Application       >1234       Actual Renewable Energi(NUP)       Consummer infer       Actual Renewable Energi(NUP)         Application       N       2022010000001       Consummer infer       Doc./Manne         SN       Doc Type       Select the attachment       Uticate the       Doc./Manne         1       Calain Integer for Subsidy (Anneure-60)       Enterger for Subsidy (Anneure-60)       202201042311255.per                                                                                                    |  |
| 1       876       2       12       & click on save         2       980       2       14         Others Component         Name of Equipment       Male       Capacity       Quantity       Male         SOLAR CABLE       v       1       2       1       Male         Name of Equipment       Male       Capacity       Quantity       Male         Name of Equipment       Male       Capacity       Quantity       Male         Name of Equipment       Male       Capacity       Quantity       Male         Project Cost (Ri.)       1234       Actual Renewable Energi(NUP)       Capacity       Quantity         Consummer infer       Nereoscable Energi(NUP)       Capacity       Quantity       Quantity         Application       >1234       Actual Renewable Energi(NUP)       Consummer infer       Actual Renewable Energi(NUP)         Application       N       2022010000001       Consummer infer       Doc./Manne         SN       Doc Type       Select the attachment       Uticate the       Doc./Manne         1       Calain Integer for Subsidy (Anneure-60)       Enterger for Subsidy (Anneure-60)       202201042311255.per                                                                                                    |  |
| yeu     z     14       Others Component       Name of Equipment:     Quartity       Quartity       Quartity <td col<="" td=""></td>                                                                                                    |  |
| Others Component     Name of Equipments     0LAR CABLE     1     1     1     1     1     1     1     1     1     1     1     1     1     1     1     1     1     1     1     1     1     1     1     1     1     1     1     1     1     1     1     1     1     1     1     1     1     1     1     1     1     1     1     1     1     1     1     1     1     1     1     1     1     1     1      1     1      1<                                                                                                    |  |
| Name of Equipment Male Capacity Quintly   SOLAR CABLE 1 2 1   SN Name of Equipment Male Capacity Quintly   1 AC CABLE 1 2 1   Project Cost (Rs.)   1234 Actual Renevable Energy(KWP)   Actual Renevable Energy(KWP)   Consumer info   Application still Grid Interconnection Installation Completion   Application Ne.   20220210000001   Select the attachment   Upload the Doc_Name   1 Clam letter for Subsidiy (Anneurure-M)                                                                                                    |  |
| Name of Equipment Male Capacity Quintly   SOLAR CABLE 1 2 1   SN Name of Equipment Male Capacity Quintly   1 AC CABLE 1 2 1   Project Cost (Rs.)   1234 Actual Renevable Energy(KWP)   Actual Renevable Energy(KWP)   Consumer info   Application still Grid Interconnection Installation Completion   Application Ne.   20220210000001   Select the attachment   Upload the Doc_Name   1 Clam letter for Subsidiy (Anneurure-M)                                                                                                    |  |
| SOLAR CABLE     1     1     1     1     1     1     1     1     1     1     1     1     1     1     1     1     1     1     1     1     1     1     1     1     1     1     1     1     1     1     1     1     1     1     1     1     1     1     1     1     1     1     1     1     1     1     1     1     1     1     1     1     1     1     1     1     1     1     1     1     1                                                                                                    |  |
| SOLAR CABLE     1     1     1     1     1     1     1     1     1     1     1     1     1     1     1     1     1     1     1     1     1     1     1     1     1     1     1     1     1     1     1     1     1     1     1     1     1     1     1     1     1     1     1     1     1     1     1     1     1     1     1     1     1     1     1     1     1     1     1     1      1                                                                                                    |  |
| SN Name of Equipment Make Capacity Quantity   1 AC CABLE 1 2 1   Project Cost (Rs.)   1234 Actual Renewable Energy(KWP)   Save Clair   Actual Renewable Energy(KWP)   Actual Renewable Energy(KWP)   Save Clair   Application >Fill Grid Interconnection Installation Completion   Application No.   2022021000001   Documents   SN Doc Type Select the attachment Upload the attachment Doc_Name   1   1   1   Claim letter for Subbidy (Anneuru-M)                                                                                                    |  |
| 1 AC CABLE     1 AC CABLE     2 1     Project Cost (Rs.) 1234     Actual Renewable Energy(KWP)     Save Clear     Application >Fill Grid Interconnection Installation Completion     Application No. 20220210000001     Documents     SN Doc Type   Select the attachment Upload the attachment   Upload the attachment Doc_Name   1 Claim letter for Subsidy (Annexure-M)     Choose File No file choose     2022210163818265.pdf                                                                                                    |  |
| Project Cost (Rs.)       1234         Actual Renewable Energy(KWP)         Save       Cfear         Application >Fill Grid Interconnection Installation Completion                                                                                                    |  |
| Save       Clear         Application »Fill Grid Interconnection Installation Completion <ul> <li>Consumer Info</li> <li>Renewable Energy Info</li> <li>Pre Feasibility • Grid Info</li> </ul> Application No.       2022021000001         Documents <ul> <li>Doc Type</li> <li>Select the attachment</li> <li>Upload the attachment</li> <li>I Claim letter for Subsidy (Annexure-M)</li> <li>Docesse File</li> <li>No file chosen</li> <li>Uples</li> </ul>                                                                                                    |  |
| Application »Fill Grid Interconnection Installation Completion          Application No.       20220210000001         Documents         5N       Doc Type         Select the attachment       Upload the attachment         1       Claim letter for Subsidy (Annexure-M)                                                                                                    |  |
| Application >Fill Grid Interconnection Installation Completion                                                                                                    |  |
| Claim letter for Subsidy (Annexure-M)         Choose File         No file chosen         Uplewed         202210153818265.pdf           1         Claim letter for Subsidy (Annexure-M)         Choose File         No file chosen         Uplewed         202210153818265.pdf                                                                                                    |  |
|                                                                                                    |  |
| 2 Copy or joint completion cardinate (jck) (Amezore                                                                                                    |  |
| O) (To be submitted at the time of Discom's site visit)     S Copy of Performance Bank Guarantee for O & M     Choose File No file chosen     Unicost                                                                                                    |  |
| phase submitted to consumer, (can be submitted along with completion report) .                                                                                                    |  |
| 4         Copy of PR Test report         Choose File         No file chosen         Upload           5         Copy of Project Completion report (Annexure-j)         Choose File         No file chosen         Upload                                                                                                    |  |
| Copy of Solar System (Electrical side) testing report.     (To be submitted at the time of Discom's site visit)     Choose File No file chosen     Upload                                                                                                    |  |
| 7         Details List Of Component To be used in Renewable<br>Energy System Signed By Consumer and Installer with         Choose File         No file chosen         Upload                                                                                                    |  |
| Stamp     Bit Choose File     No file chosen     Upload                                                                                                    |  |
| 9 Indenity Bond (Annexure N ) Choose File No file chosen Upload                                                                                                    |  |
|                                                                                                    |  |
| 10         Performance Bank Guarantee for O. & Miphase, (can<br>be submitted along with completion report)         Choose File         No file chosen         Upload           11         PV Syst, Stadd Pro, Final BOM, As built drawing. (For<br>Choose File         Choose File         No file chosen         Upload                                                                                                    |  |
| project above 3KWp)                                                                                                    |  |
| 12 Solar Plant Installation Certificate signed By<br>Registered Consumer and Solar Plant Installer with<br>stamp.Post Installation of Plant<br>Fill all required document                                                                                                    |  |
| 13 Solar PV module & Solar Inverser Serial No. Choose File No file chosen Upload and click on save and ther                                                                                                    |  |
| 14     Solar PV module as solar inverter test sneet     Unload       15     Solar PV Module and solar inverter Warranty     Choose File       No file chosen     Upload                                                                                                    |  |
| Certificate                                                                                                    |  |
| 16 Solar PV plant insurance Cover (can be submitted Choose File No file chosen Upload                                                                                                    |  |
| 16 Solar PV plant insurance Cover (can be submitted Choose File No file chosen Upload along with completion report)                                                                                                    |  |
| 16     Solar PV plant insurance Cover (can be submitted<br>along with completion report)     Choose File No file chosen     Upload       17     Solar System Warrance Certificate for 5 / 25 years     Choose File No file chosen     Upload       18     Undersking for DR content (On the letter head of     Choose File No file chosen     Upload                                                                                                    |  |
| 16     Solar PV plant insurance Cover (can be submitted<br>along with completion report)     Choose File     No file chosen     Upload       17     Solar System Warrancee Certificate for 5 / 25 years     Choose File     No file chosen     Upload                                                                                                    |  |

|                              | BSES Yamuna Power Limited               | Issue No.   | 03           |  |  |  |  |  |
|------------------------------|-----------------------------------------|-------------|--------------|--|--|--|--|--|
| BSES                         | Shakti Kiran Building                   | Issue Date  | 28-Feb-2022  |  |  |  |  |  |
|                              | Delhi-110032                            | Last Update | 23-Sep-2022  |  |  |  |  |  |
| Yamuna Power Limited         |                                         | Created By  | Sunil Singh  |  |  |  |  |  |
|                              | Document No BYPL/Net-Metering /IT/V-1.3 | Review By   | Vijay Dhiman |  |  |  |  |  |
| Document Title- NET-METERING |                                         |             |              |  |  |  |  |  |

# THANK YOU